## **PEACOCK EXPERIMENTS**

From paper: *s* = 0.1

New experiments:

 $s = 0$ 

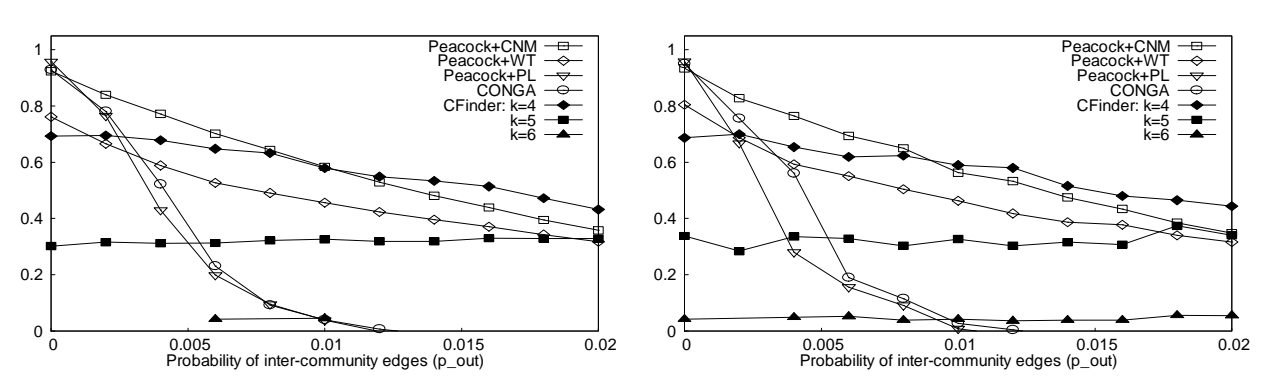

**Fig. 1.** Omega index for random networks with  $n=256$ ,  $c=32$ ,  $r=2$ ,  $p_{in}=0.5$ , various  $p_{out}$ .

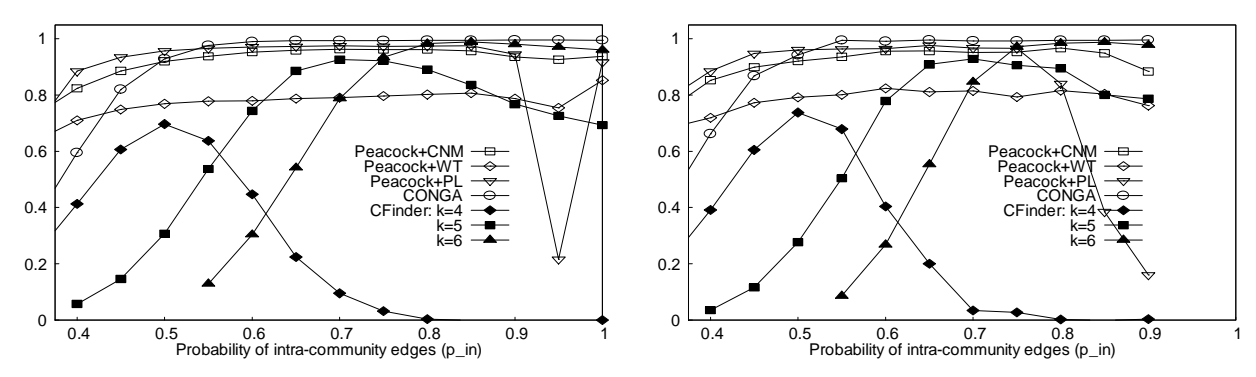

**Fig. 5.** Omega index for random networks with  $n=256$ ,  $c=32$ ,  $r=2$ ,  $p_{\text{out}}=0$ , various  $p_{\text{in}}$ .

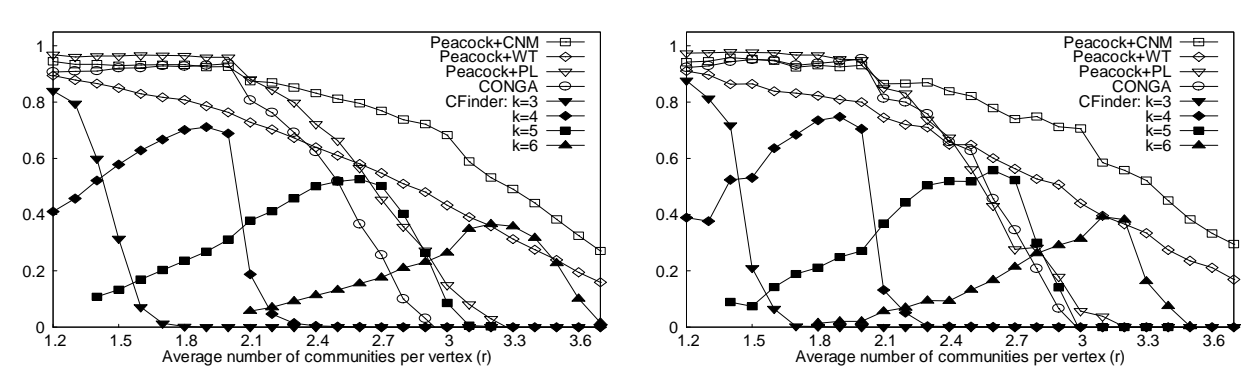

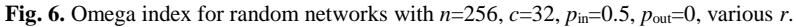

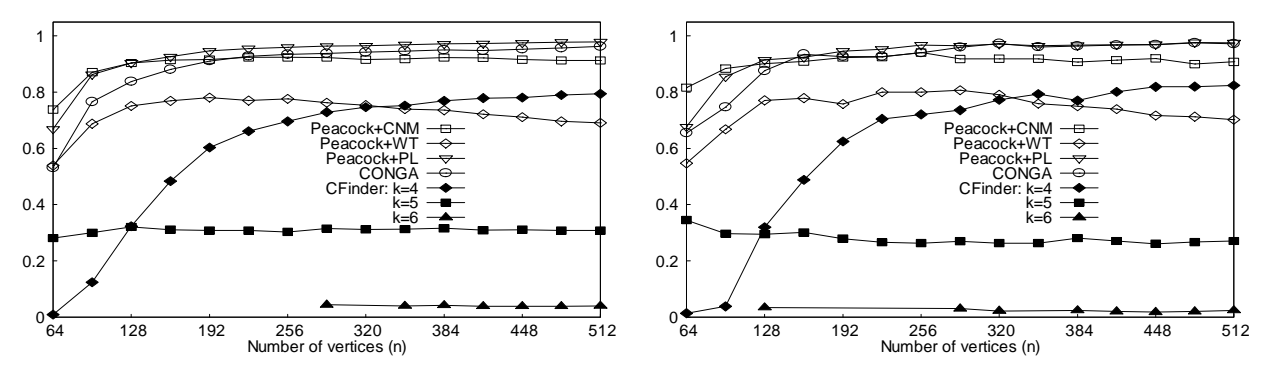

**Fig. 7.** Omega index for random networks with  $c=n/8$ ,  $r=2$ ,  $p_{in}=0.5$ ,  $p_{out}=0$ , various *n*.

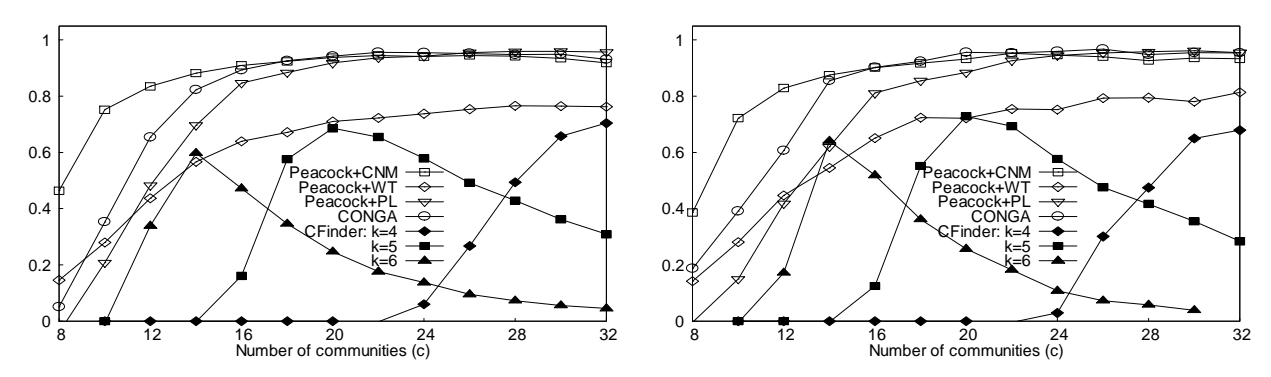

**Fig. 8.** Omega index for random networks with  $n=256$ ,  $r=2$ ,  $p_{in}=0.5$ ,  $p_{out}=0$ , various *c*.

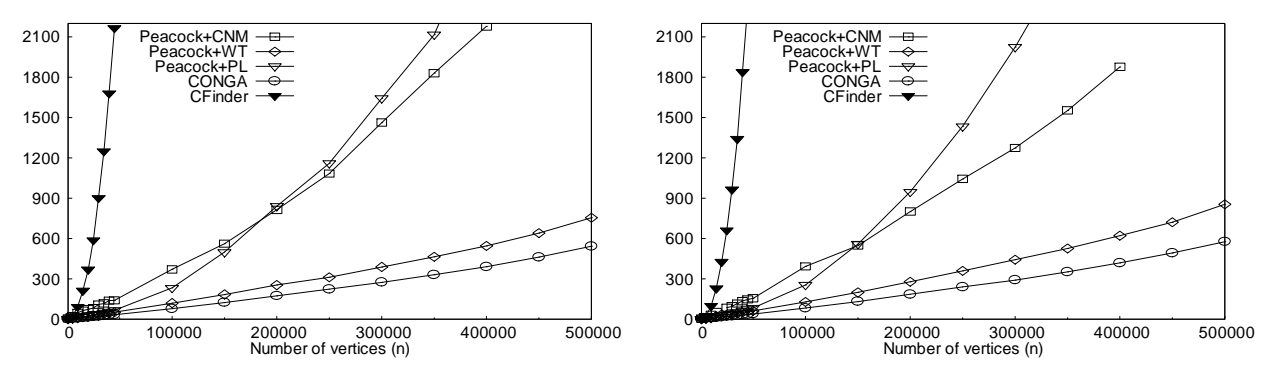

**Fig. 9.** Execution time (seconds) for random networks *c*=*n*/8, *r*=1.2, *p*in=0.5, *p*out=0, various *n*.

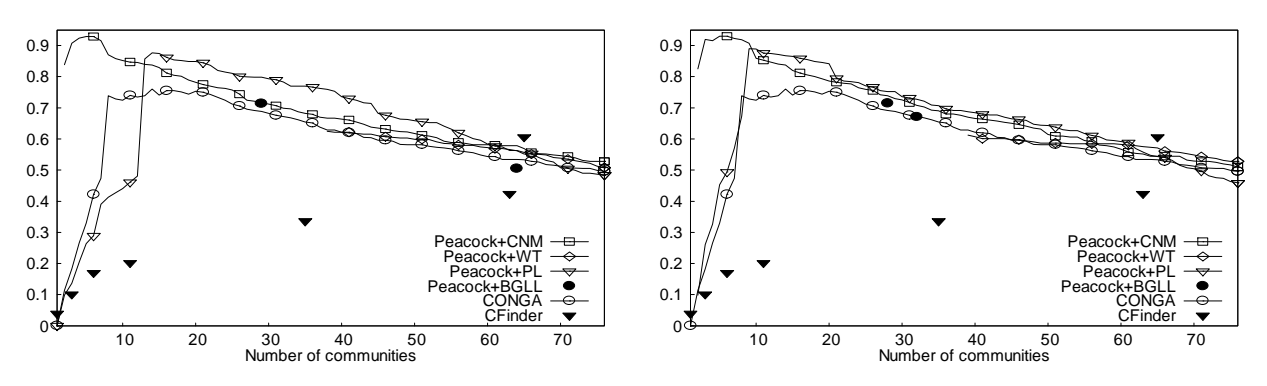

**Fig. 10.** Modularity of real-world "netscience" network. The *y*-axis shows the *Qov* modularity.

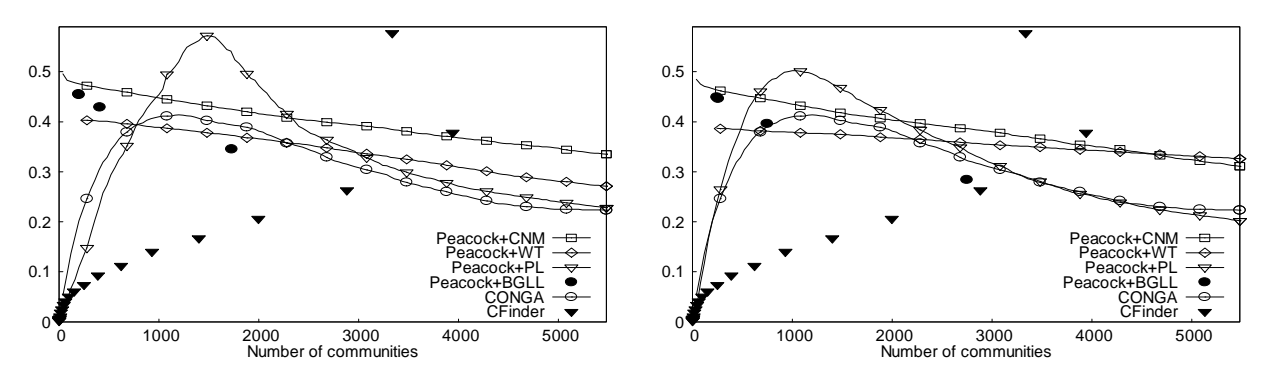

**Fig. 10.** Modularity of real-world "cond-mat-2003" network. The *y*-axis shows the *Qov* modularity.

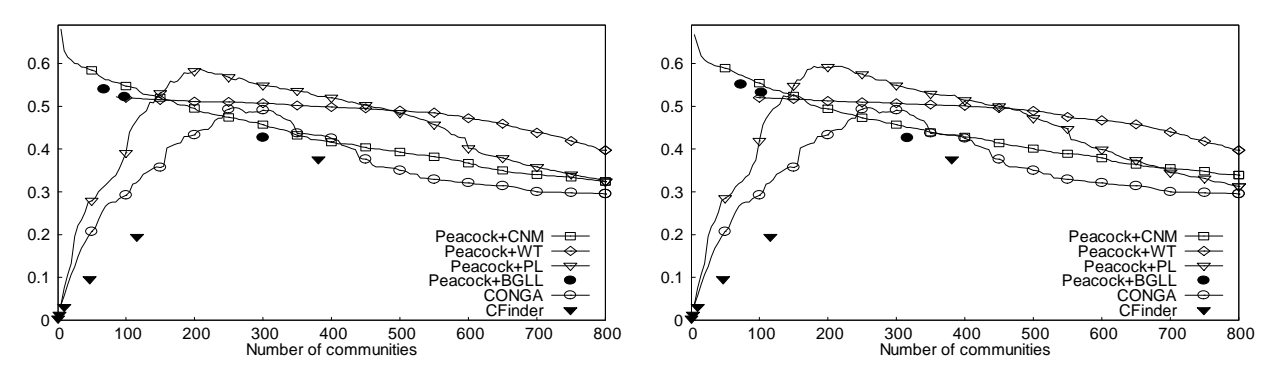

**Fig. 10.** Modularity of real-world "blogs" network. The *y*-axis shows the *Qov* modularity.

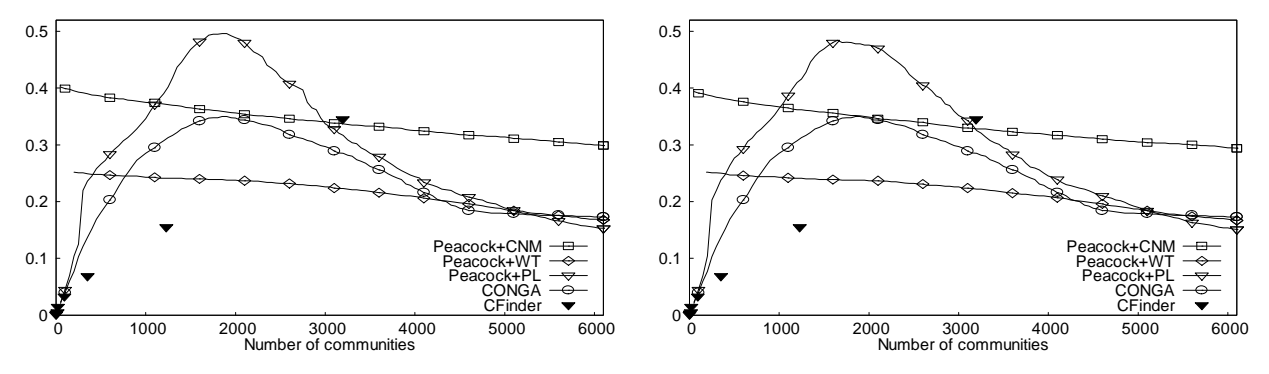

**Fig. 10.** Modularity of real-world "blogs2" network. The *y*-axis shows the *Qov* modularity.

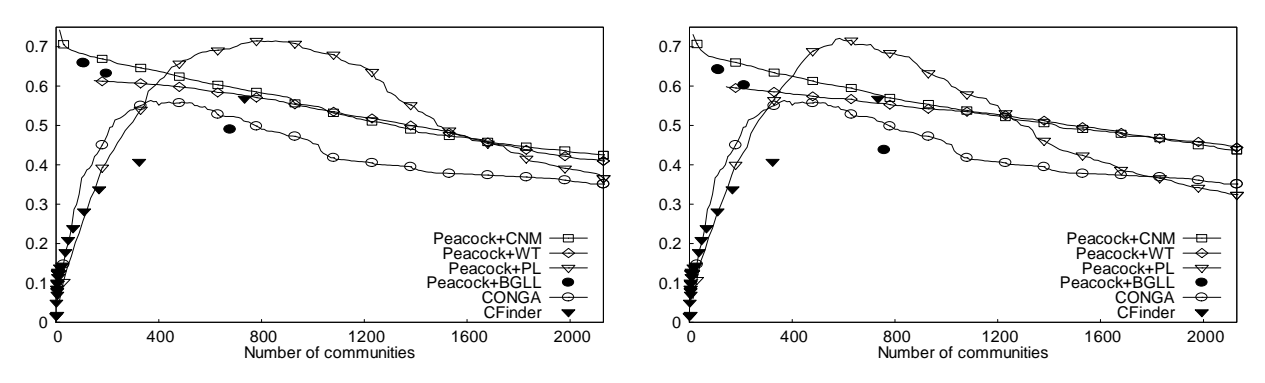

**Fig. 10.** Modularity of real-world "PGP" network. The *y*-axis shows the *Qov* modularity.

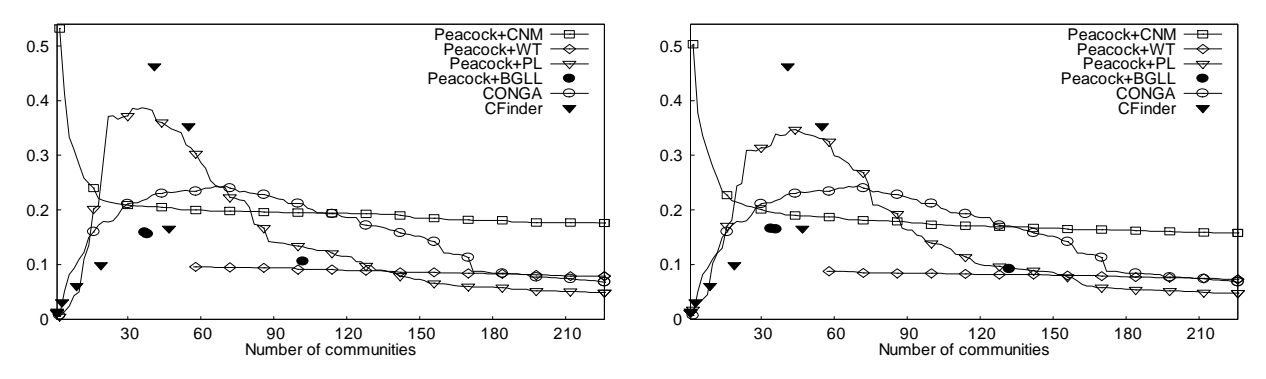

**Fig. 10.** Modularity of real-world "email" network. The *y*-axis shows the *Qov* modularity.

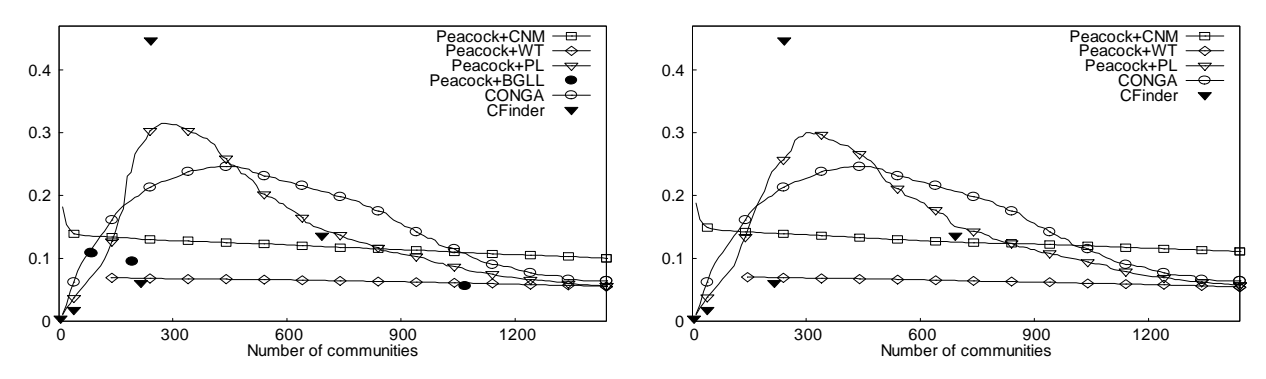

**Fig. 10.** Modularity of real-world "word\_association" network. The *y*-axis shows the *Qov* modularity.

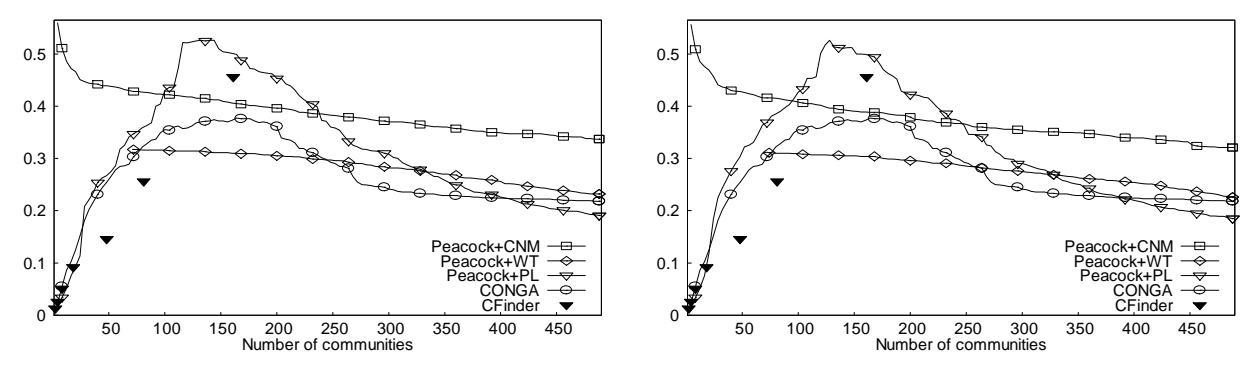

**Fig. 10.** Modularity of real-world "protein\_protein" network. The *y*-axis shows the *Qov* modularity.